REVISIONS

INIT. DATE

DATE

07-MAR-2022 07:14 .\052036\_sm\_ele\_xxx.dgn

sarmstrong

## TAIL

## FOR LOAD SWI

1. From Main Mer

2. From UNIT DAT

SIG.INVENTORY NO. 05-2036T2

-DocuSigned by:

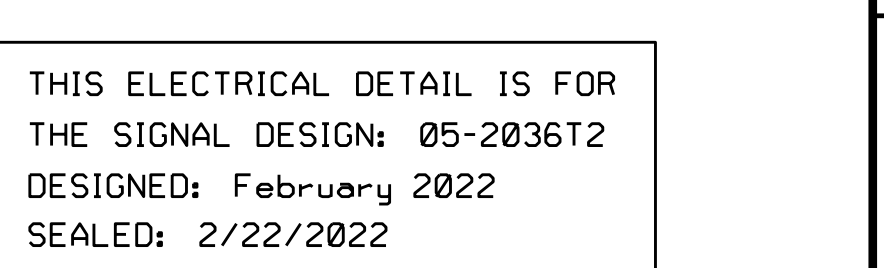

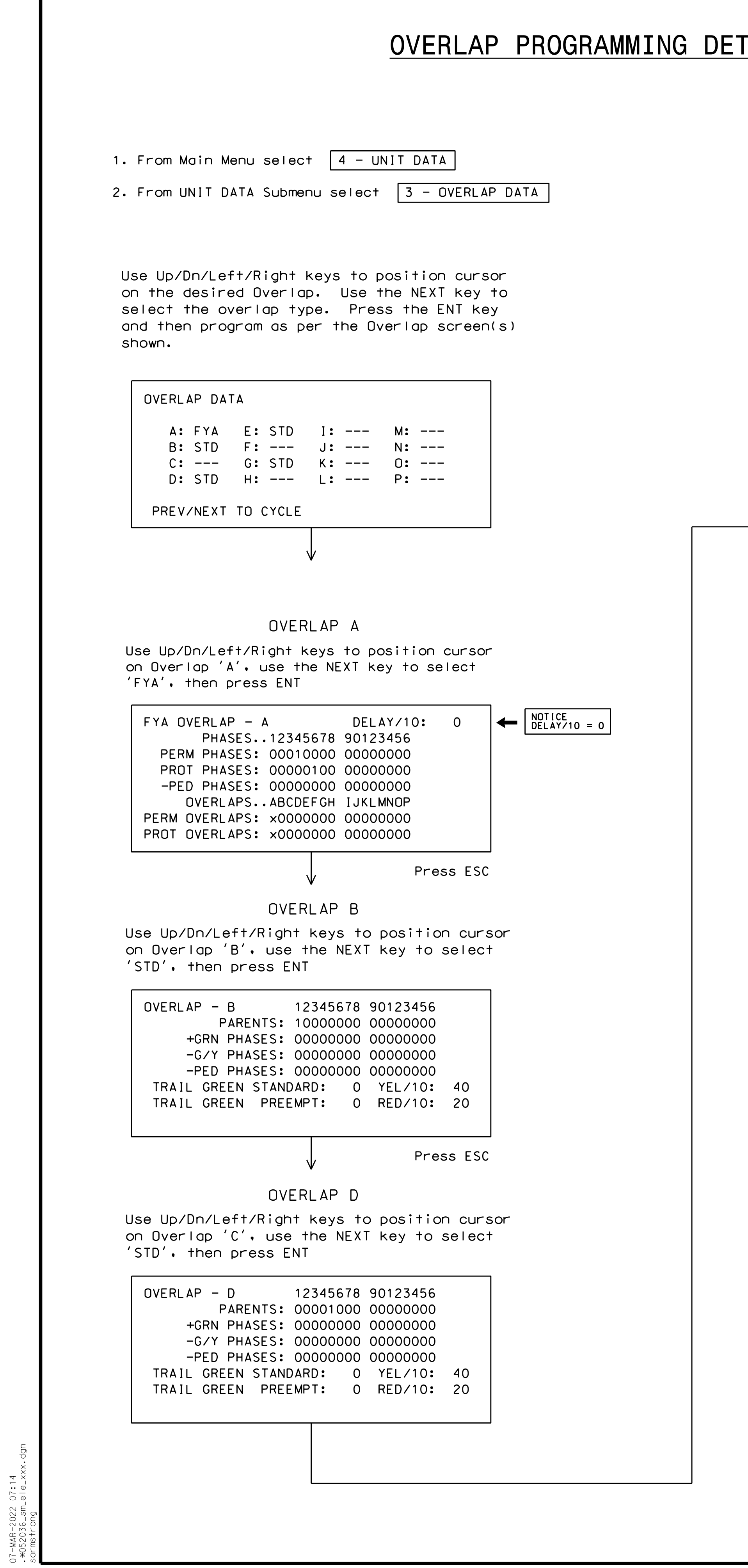

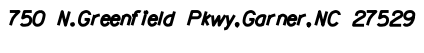

ا گ

 $\mathbf{c}$  $E_{\mathbb{R}}$ 

Signals Management

STD , then press ENT on Overlap 'G', use the NEXT key to select Use Up/Dn/Left/Right keys to position cursor

> THE SIGNAL DESIGN: 05-2036T2 REVISED: N/A DESIGNED: February 2022 SEALED: 2/22/2022

END OVERLAP PROGRAMMING

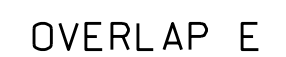

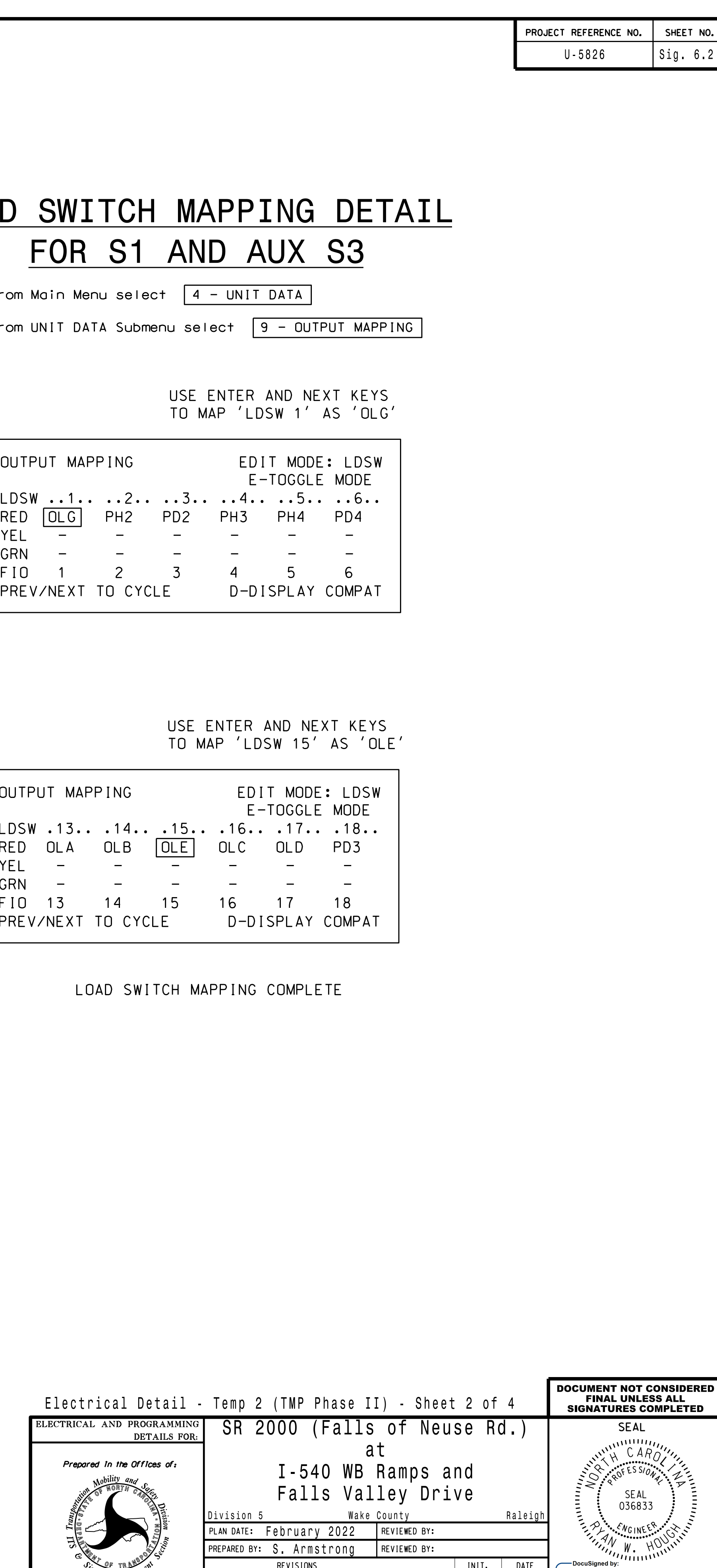

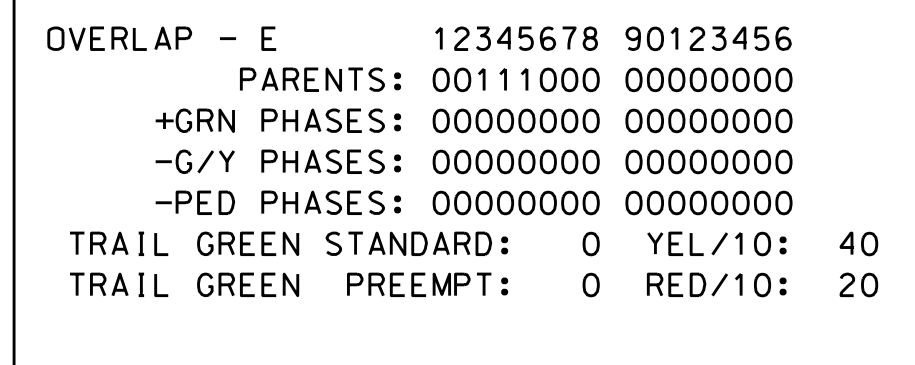

Press ESC

## OVERLAP G

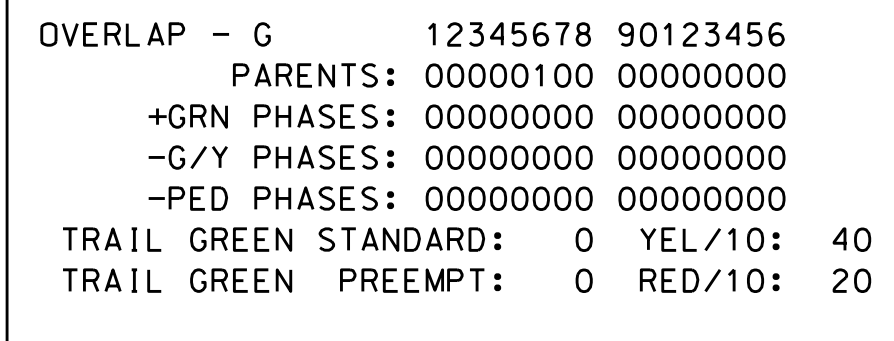

'STD', then press ENT on Overlap 'G', use the NEXT key to select Use Up/Dn/Left/Right keys to position cursor

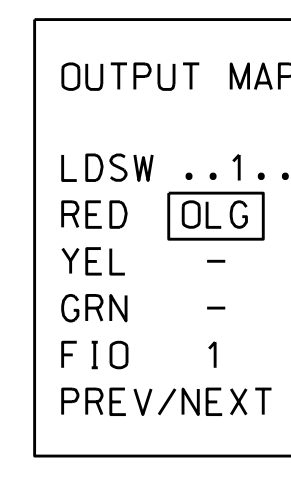

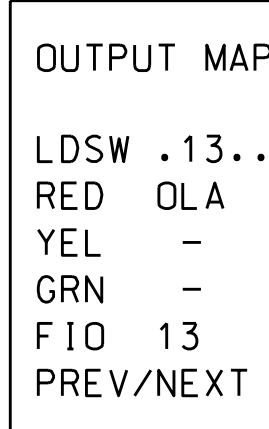

03/07/2022